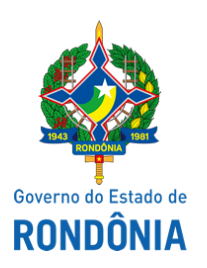

Superintendência Estadual de Compras e Licitações - SUPEL

# **AVISO**

## **AVISO DE ABERTURA**

### **PREGÃO ELETRÔNICO PARA REGISTRO DE PREÇOS Nº. 581/2019/CEL/SUPEL/RO**

### **PROCESSO ELETRÔNICO N° 0043.435682/2019-90**

**OBJETO:** Registro de Preços para eventual e futura aquisição de Softwares de uso perpétuo (SQL Server, Windows Server e Call de acesso a dispositivo) para atender aos órgãos da Administração Direta e Indireta do Governo do Estado de Rondônia. A Superintendência Estadual de Licitações – SUPEL, através do Pregoeiro nomeado na Portaria nº 69/2019/SUPEL-CI, publicada no DOE nº 91, de 18.03.2019, Torna público aos interessados e em especial às empresas que retiraram o instrumento convocatório, que o certame em epígrafe, fica **AGENDADO** para o **dia 09/01/2020 às 10h00min (HORÁRIO DE BRASILIA)**. Endereço Eletrônico: [www.comprasnet.gov.br.](http://www.licitacoes-e.com.br/) DISPONIBILIDADE DO EDITAL: Consulta e retirada das 07h:30min. às 13h:30min. (horário de Rondônia), de segunda a sexta-feira, na Sede da SUPEL, ou, gratuitamente no endereço eletrônico [www.rondonia.ro.gov.br](http://www.supel.ro.gov.br/)/supel. Outras informações através do telefone: (0XX) 69.3212-9269.

Publique-se.

Porto Velho (RO), 18 de dezembro de 2019.

### **IAN BARROS MOLLMANN**

Pregoeiro – CEL/SUPEL

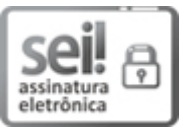

Documento assinado eletronicamente por **Ian Barros Mollmann**, **Pregoeiro(a)**, em 19/12/2019, às 13:38, conforme horário oficial de Brasília, com fundamento no artigo 18 caput e seus §§ 1º e 2º, do [Decreto](http://www.diof.ro.gov.br/data/uploads/2017/04/Doe-05_04_2017.pdf) nº 21.794, de 5 Abril de 2017.

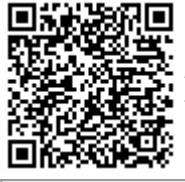

A autenticidade deste documento pode ser conferida no site [portal](http://sei.sistemas.ro.gov.br/sei/controlador_externo.php?acao=documento_conferir&id_orgao_acesso_externo=0) do SEI, informando o código verificador **9435057** e o código CRC **B54A8C4E**.

Referência: Caso responda este(a) Aviso, indicar expressamente o Processo nº 0043.435682/2019-90 SEI nº 9435057